**Downloading photoshop 7 for cs4 - best tools for photographers**

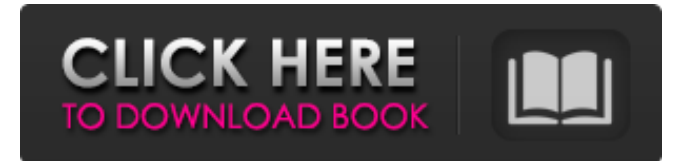

## **Adobe Photoshop 7.0 Magic Pro Plugins Filter Free Download [Mac/Win]**

Dreamweaver This Dreamweaver (WWW) extension enables you to use HTML with the w3c standards for creating and publishing websites. The program includes a code editor that enables you to easily create web pages and edit existing pages.

#### **Adobe Photoshop 7.0 Magic Pro Plugins Filter Free Download Crack+ Free Download [March-2022]**

Adobe Photoshop CC 2020 Upgrade All-in-One Bundle for Mac is designed to help user to upgrade to new features and layout for Photoshop CC 2020. Adobe Photoshop CC 2020 includes all the major enhancements of Photoshop CC 2020 so you can take advantage of all the new features of Photoshop CC 2020. - New Features - New Layout - New Features and Layout. - New Features and Layout. - Fully Upgraded and Optimized for macOS Mojave 10.14.10. Since the latest upgrade to Photoshop CC 2019, I bought this Photoshop CC 2019 bundle. I love CC because I can do most of the editing I usually do on PS CC on Elements CC. Designing on Photoshop CC and Elements is like night and day. Elements is extremely slow, and you need to do all editing in PS CC. I also like the ability to make adjustments to the canvas for Illustrator or any other graphic app. The upgrades are worth it. I feel more creative on the Mac version, since I have two computers. Adobe Photoshop Elements 2020 is an all-new, real-time painting and drawing app. It contains a few new features as well as improvements to the overall experience. I use Photoshop Elements for editing a lot of my graphics. I use Elements instead of Photoshop because they're both free and work great together. Elements is easy to use because it uses layers. I can arrange my layers however I want and re-arrange them as many times as I need to until I get the image I'm looking for. When you go to the menu bar, there's a little button to open up the Layers palette. When you click that button, you'll see all the layers, along with every color adjustment and any effect you added. If you have a design in mind, it's much easier to see if something is working or not. Because the palette is completely customizable, I can have layers with their own effects applied to them. For instance, I have a few red-eye layers in the background. When I apply a black-and-white filter to these layers, they'll have a very cool visual effect, while the rest of the image stays black and white. One cool use for layers is when you have a subject in the foreground and a background. You can add a black-and-white filter layer to make it 05a79cecff

### **Adobe Photoshop 7.0 Magic Pro Plugins Filter Free Download Crack+ PC/Windows**

The Polygonal Lasso tool is used to pick out and delete parts of an image. You can draw irregular shapes to select areas, and to change the size, shape and number of edges. The content-aware fill tool finds similar areas on the content of your image to fill in areas that are missing. This is helpful for repairing images with holes, as well as recovering small areas from loss of data or pixelation. Brush/pen tools are used to draw or fill areas of an image. You can also draw over and erase portions of your image. Both the Paint Bucket and Magic Wand tools can be used to paint colors into specific areas of an image. Fade is used to smooth the edges of an image. You can set the Blur direction and Strength, as well as the Image Type (Before or After). The Healing Brush tool is great for repairing minor scratches and blemishes. The Pen tool is used to draw lines, curves, and shapes on images. The Wipe tool is used for image burnishing and Image Effects (grunge, posterization). You can also use the Brush/pen tool in combination with this tool to create softer or more defined edges. The Radial Gradient and Linear Gradient tools are used to create solid or fading color gradients. The Magic Eraser tool is great for removing unwanted objects. You can also use the Healing Brush tool in conjunction with this tool for more control. You must have the Adobe Flash Player to view Flash animations. For information on getting the Flash Player and related software, visit Adobe.com. Lens Flare One of the most popular Photoshop tools. You can create your own. Lens Flares are a fun way to spice up your images. They are similar to a softbox but are used for lighting. They consist of two or more sheets of plastic, each with a thin opaque coating on one side to create an even glow. You can modify the effect with the Flares and Color Correction in the Adjust menu. You can use Lens Flares to add light to darken, lighten to darken, or in different proportions. You can also use the Flares tool to add spotlights, natural light, or soft diffused light to your images. These are perfect for catching the sun, studio lamps, or heat-creating lights. You can also add Reflectors to the Flares to create additional bounces of light. You must have

### **What's New in the?**

package de.metas.liq.lihqcloud.inventory.model; import java.math.BigDecimal; import java.util.Date; import javax.annotation.Nullable; import de.metas.liq.lihqcloud.inventory.model.vat.Vat; import lombok.Builder; import lombok.Data; import lombok.NonNull; /\* \* #%L \* de.metas.liq.lihqcloud \* %% \* Copyright (C) 2019 metas GmbH \* %% \* This program is free software: you can redistribute it and/or modify \* it under the terms of the GNU General Public License as \* published by the Free Software Foundation, either version 2 of the \* License, or (at your option) any later version. \* \* This program is distributed in the hope that it will be useful, \* but WITHOUT ANY WARRANTY; without even the implied warranty of \* MERCHANTABILITY or FITNESS FOR A PARTICULAR PURPOSE. See the \* GNU General Public License for more details. \* \* You should have received a copy of the GNU General Public \* License along with this program. If not, see \* . \* #L% \*/ /\*\* \* Class representing a product physical characteristics. \* \* \* @author metas-dev \* \*/ @Data @Builder public class ProductPhysical { @NonNull @Override public String toString() { return String.format("{ id=%s, name=%s, description=%s, cdate=%s, crecord=%s, vat=%s, price=%s, qty=%s }", getId(), getName(), getDescription(), getDateCreated(), getDateRecreated(), getVat(), getPrice()); } @NonNull

# **System Requirements For Adobe Photoshop 7.0 Magic Pro Plugins Filter Free Download:**

Preface This guide is intended to run using a 1024×768 screen, but with a bit of modification, it should be run just as well on a 1280×720 screen. NVIDIA Driver Version 260.40.04 (Latest) or older AMD Radeon™ HD Series (600 series or newer) Steam The program has been tested on Windows 7 and Windows 10, and should work just fine in all other supported operating systems. A minimum of 256 MB of RAM is required to run, in addition to 2 GB of

Related links:

<https://mitrajyothi.org/sites/default/files/webform/how-to-download-photoshop-for-free-mac.pdf> [https://www.babygotbotcourses.com/wp-content/uploads/2022/07/53\\_Fonts\\_Free\\_Download\\_\\_\\_Photoshop\\_Related\\_Free\\_Fonts.pdf](https://www.babygotbotcourses.com/wp-content/uploads/2022/07/53_Fonts_Free_Download___Photoshop_Related_Free_Fonts.pdf) <https://kramart.com/sun-light-waves-free-brush-photoshop-elements-5-0/> <https://www.mil-spec-industries.com/system/files/webform/carhar519.pdf> [https://www.chemfreecarpetcleaning.com/wp-content/uploads/2022/07/Adobe\\_Photoshop\\_Windows\\_7.pdf](https://www.chemfreecarpetcleaning.com/wp-content/uploads/2022/07/Adobe_Photoshop_Windows_7.pdf) <http://www.kenyasdgscaucus.org/?p=9175> <https://theamazingescape.com/photoshop-7-portable-tan-nhut-cafe-tam-hoc-chua/> <https://wvs.nrw/photoshop-download/> [https://jariosos.com/upload/files/2022/07/4Jy1ptvtGgHBe9slQpKT\\_01\\_46b7a9756a9200d495c35f964f943fd8\\_file.pdf](https://jariosos.com/upload/files/2022/07/4Jy1ptvtGgHBe9slQpKT_01_46b7a9756a9200d495c35f964f943fd8_file.pdf) [https://mypartcar.com/wp-content/uploads/2022/07/Save\\_for\\_Web\\_and\\_Devices.pdf](https://mypartcar.com/wp-content/uploads/2022/07/Save_for_Web_and_Devices.pdf) <https://anyjobber.com/wp-content/uploads/2022/07/marttal.pdf> <http://cicatsalud.com/html/sites/default/files/webform/ghilkae356.pdf> <https://thelacypost.com/download-old-version-of-photoshops/> [https://iraqidinarforum.com/upload/files/2022/07/CkCzbtVq42hkL4GjFNjZ\\_01\\_46b7a9756a9200d495c35f964f943fd8\\_file.pdf](https://iraqidinarforum.com/upload/files/2022/07/CkCzbtVq42hkL4GjFNjZ_01_46b7a9756a9200d495c35f964f943fd8_file.pdf) <https://seo-focus.com/easy-how-to-download-photoshop-cc-2019/> [http://escortguate.com/wp-content/uploads/2022/07/lato\\_font\\_photoshop\\_download.pdf](http://escortguate.com/wp-content/uploads/2022/07/lato_font_photoshop_download.pdf) <https://believewedding.com/2022/07/01/anurag-10-in-photoshop-cs6-download/> <http://www.electromagazine.ch/advert/photo-editor-photoshop-free-online-photo-editor/> <http://nailsmerle.com/?p=17687>